# **Elliptic Partial Differential Equations**

#### [http://numericalmethods.eng.usf.edu](http://numericalmethods.eng.usf.edu/)

Transforming Numerical Methods Education for STEM Undergraduates

9/14/2011 http://numericalmethods.eng.usf.edu 1

# **Defining Elliptic PDE's**

 **The general form for a second order linear PDE with two independent**   $\boldsymbol{\mathsf{variable}}$  (  $x, y$  ) and one dependent variable (  $\boldsymbol{\mathit{u}}$ ) is

$$
A\frac{\partial^2 u}{\partial x^2} + B\frac{\partial^2 u}{\partial x \partial y} + C\frac{\partial^2 u}{\partial y^2} + D = 0
$$

- **Recall the criteria for an equation of this type to be considered elliptic**  $B^2 - 4AC < 0$
- **For example, examine the Laplace equation given by**  $^2T$  ,  $\widehat{\mathcal{O}}^2$  $\partial^2 T$   $\partial^2 T$  $\frac{T}{2} + \frac{\partial^2 T}{\partial x^2} = 0$  , where  $A = 1$  ,  $B = 0$  ,  $C = 1$  and  $D = 0$

$$
\frac{\partial^2 I}{\partial x^2} + \frac{\partial^2 I}{\partial y^2} = 0
$$
, where  $A = 1$ ,  $B = 0$ ,  $C = 1$  and

**then**

 $B^2 - 4AC = 0 - 4(1)(1)$ 

$$
=-4<0
$$

**thus allowing us to classify this equation as elliptic.**

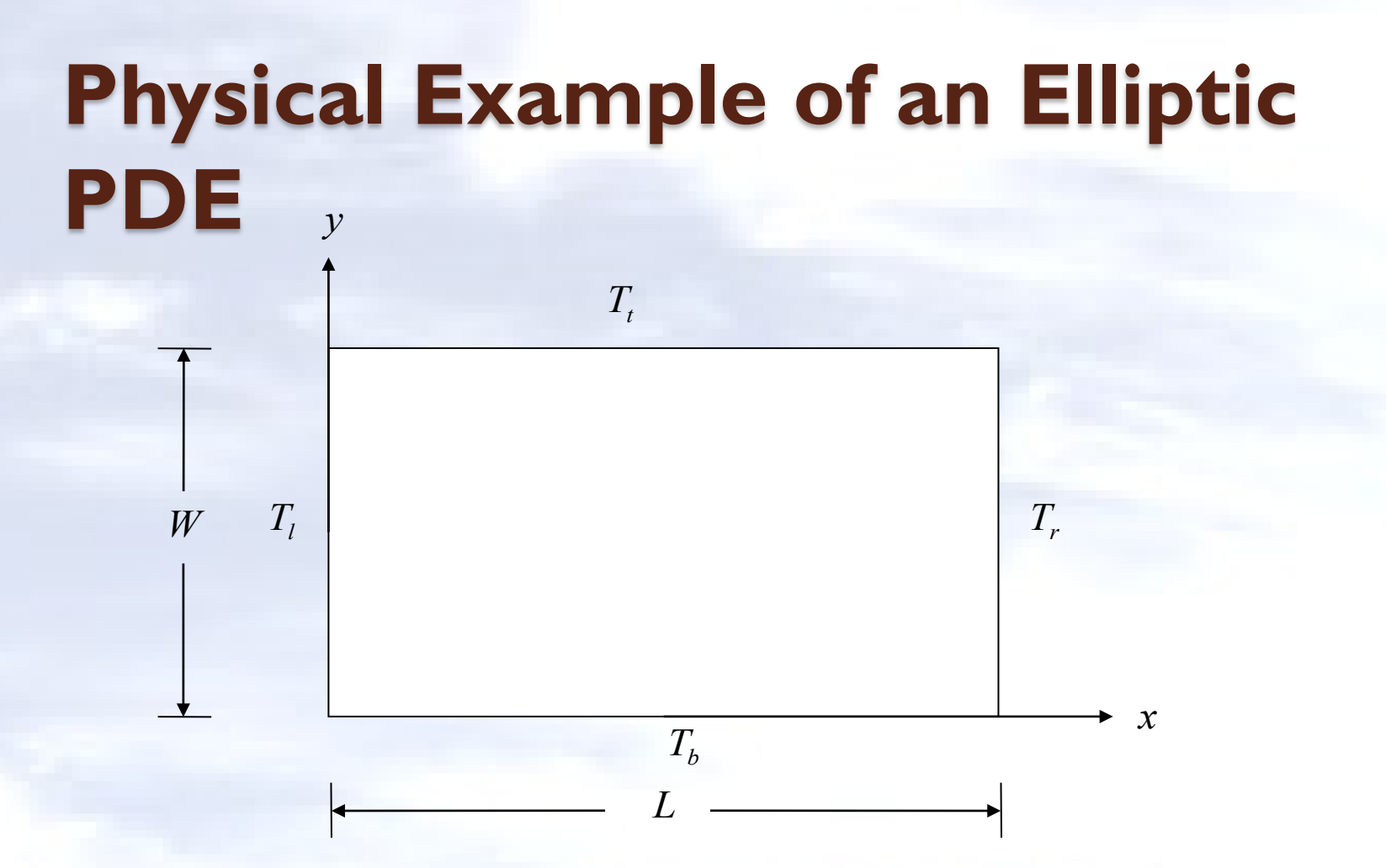

**Schematic diagram of a plate with specified temperature boundary conditions**

The Laplace equation governs the temperature:  $\frac{U-T}{\partial x^2} + \frac{U-T}{\partial y^2} = 0$ 

2 2 2 =  $\partial$  $\partial$ +  $\partial$  $\partial$ *y T x T*

## **Discretizing the Elliptic PDE**

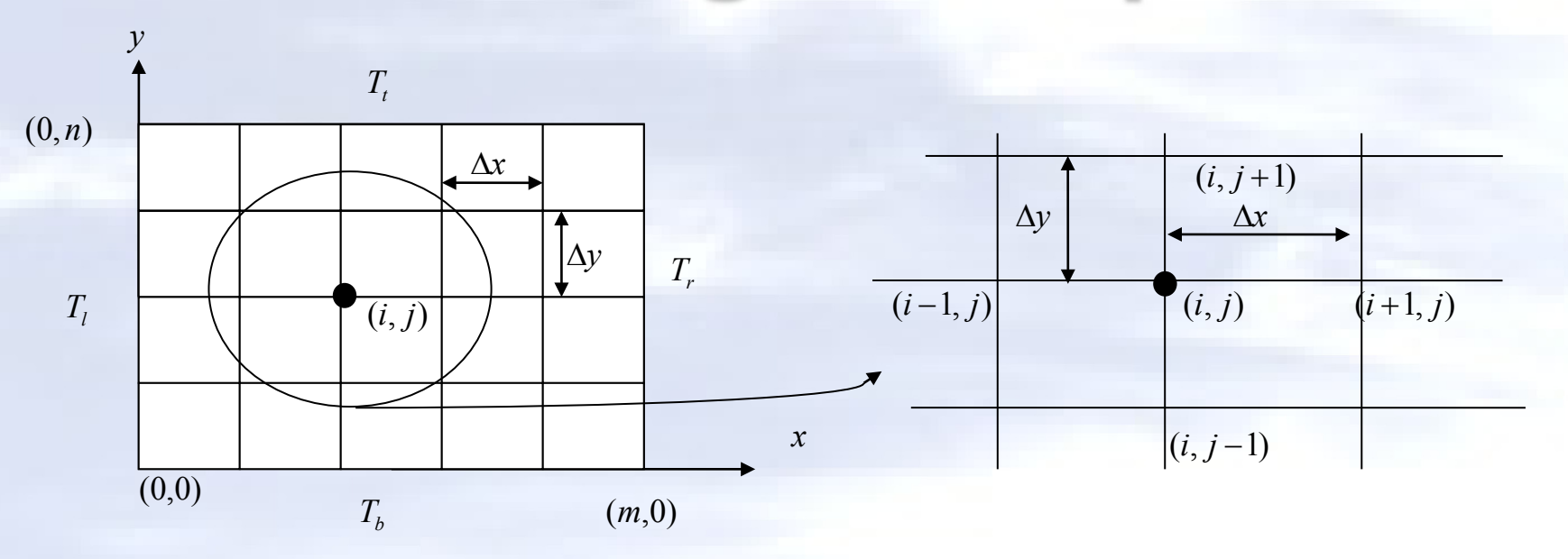

If we define  $\Delta x = \frac{B}{2}$  and  $\Delta y = \frac{B}{2}$ , we can then write the finite difference *m L*  $\Delta x =$ *n W*  $\Delta y =$ 

approximation of the partial derivatives at a general interior node  $\left( {i,j} \right)$  as

$$
\left. \frac{\partial^2 T}{\partial x^2} \right|_{i,j} \cong \frac{T_{i+1,j} - 2T_{i,j} + T_{i-1,j}}{(\Delta x)^2} \quad \text{and} \quad \left. \frac{\partial^2 T}{\partial y^2} \right|_{i,j} \cong \frac{T_{i,j+1} - 2T_{i,j} + T_{i,j-1}}{(\Delta y)^2}
$$

**Discretizing the Elliptic PDE**  

$$
\frac{\partial^2 T}{\partial x^2} + \frac{\partial^2 T}{\partial y^2} = 0
$$

**Substituting these approximations into the Laplace equation yields:**

$$
\frac{T_{i+1,j} - 2T_{i,j} + T_{i-1,j}}{(\Delta x)^2} + \frac{T_{i,j+1} - 2T_{i,j} + T_{i,j-1}}{(\Delta y)^2} = 0
$$

**if,**

$$
\Delta x = \Delta y
$$

**the Laplace equation can be rewritten as**

$$
T_{i+1,j} + T_{i-1,j} + T_{i,j+1} + T_{i,j-1} - 4T_{i,j} = 0
$$

## **Discretizing the Elliptic PDE**

 $T_{i+1,j} + T_{i-1,j} + T_{i,j+1} + T_{i,j-1} - 4T_{i,j} = 0$ 

**Once the governing equation has been discretized there are several numerical methods that can be used to solve the problem.**

**We will examine the:** •**Direct Method** •**Gauss-Seidel Method** •**Lieberman Method**

Consider a plate  $2.4 m \times 3.0 m$  that is subjected to the boundary conditions **shown below. Find the temperature at the interior nodes using a square**  grid with a length of  $0.6\,m$  by using the direct method.

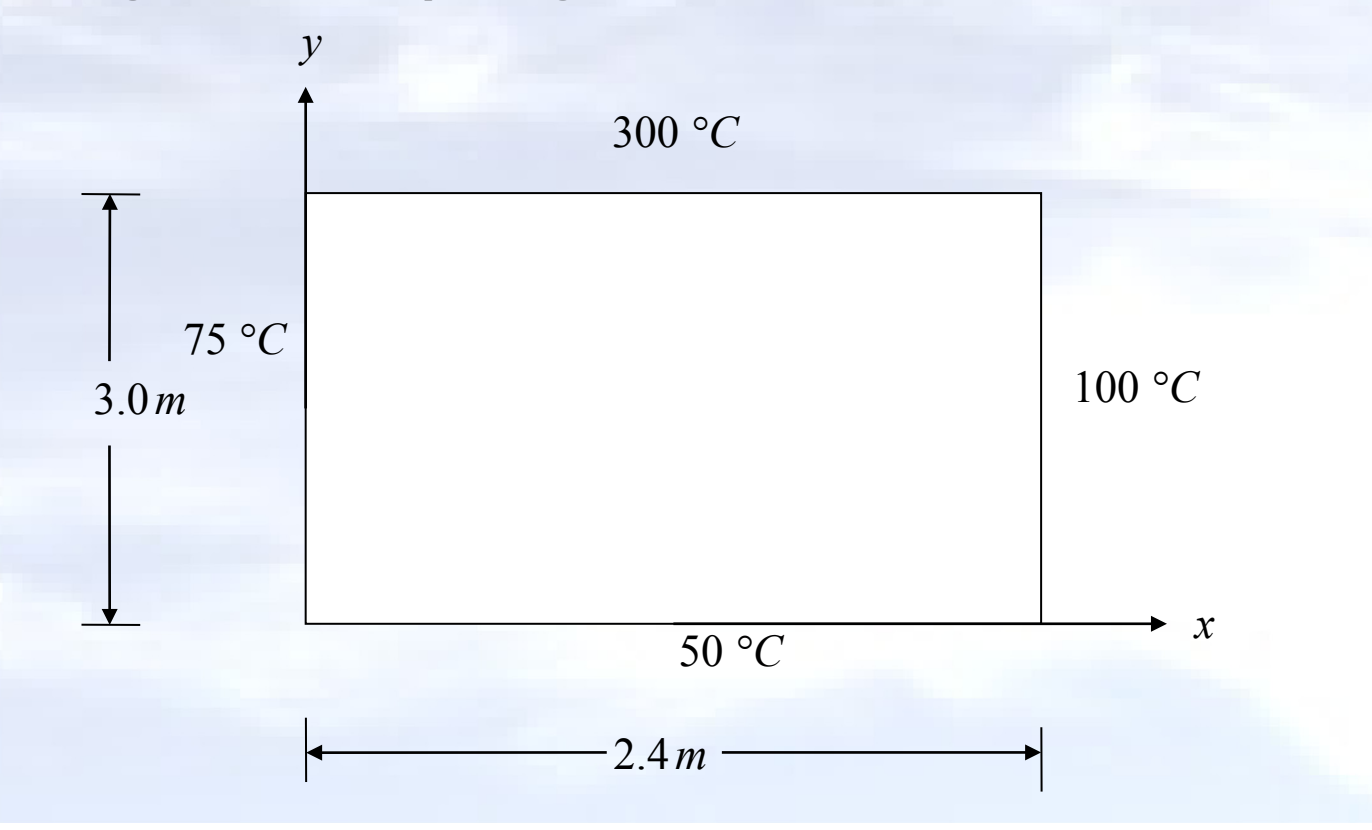

**We can discretize the plate by taking,** 

 $\Delta x = \Delta y = 0.6 m$ 

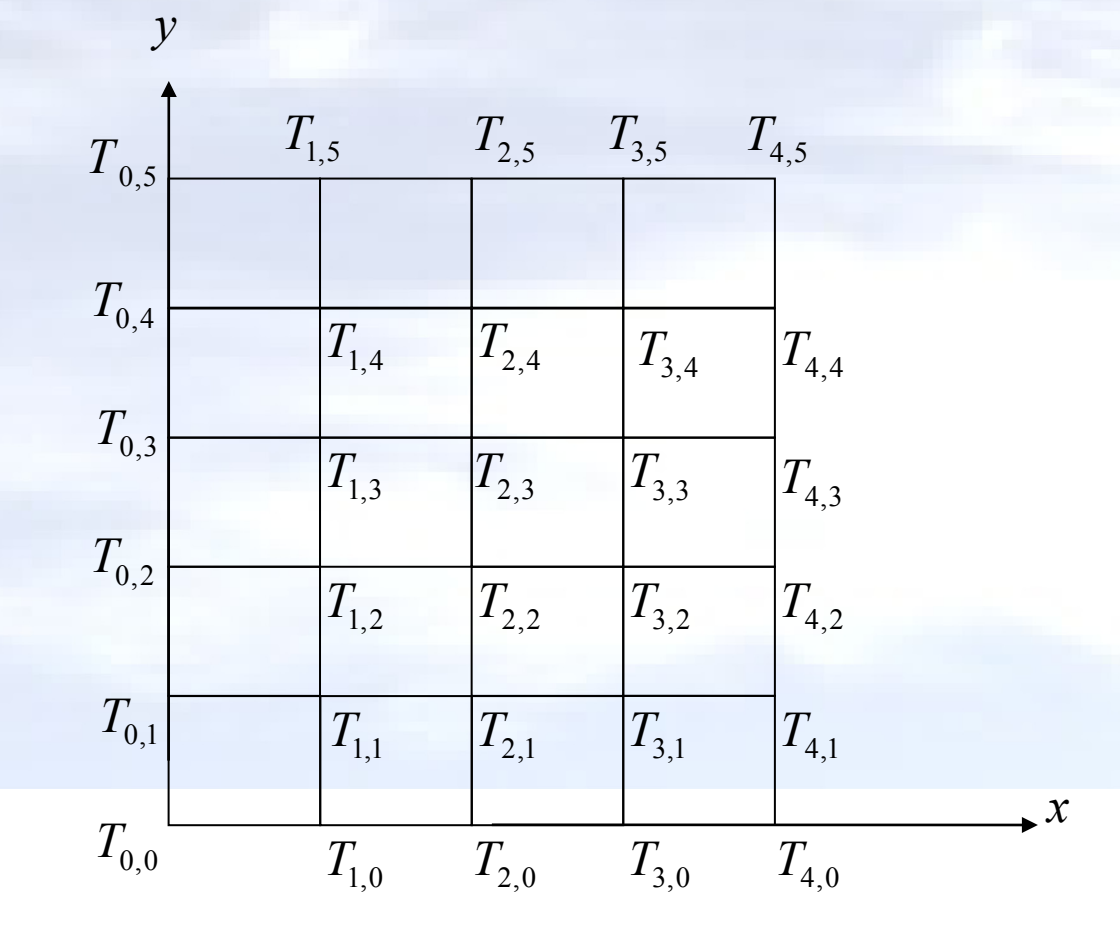

**The nodal temperatures at the boundary nodes are given by:**

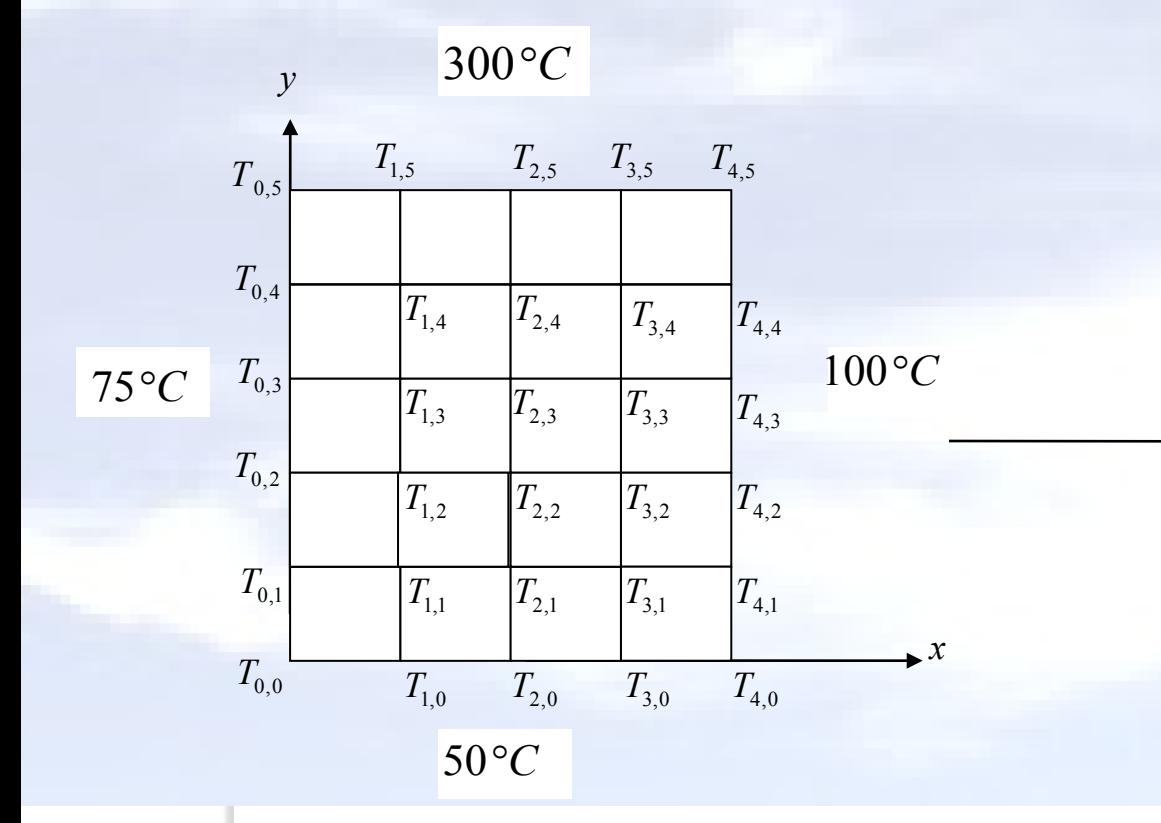

 $T_{i,5} = 300, i = 1,2,3$  $T_{i,0} = 50, i = 1,2,3$  $T_{4,j} = 100, j = 1,2,3,4$  $T_{0,j} = 75, j = 1,2,3,4$ 

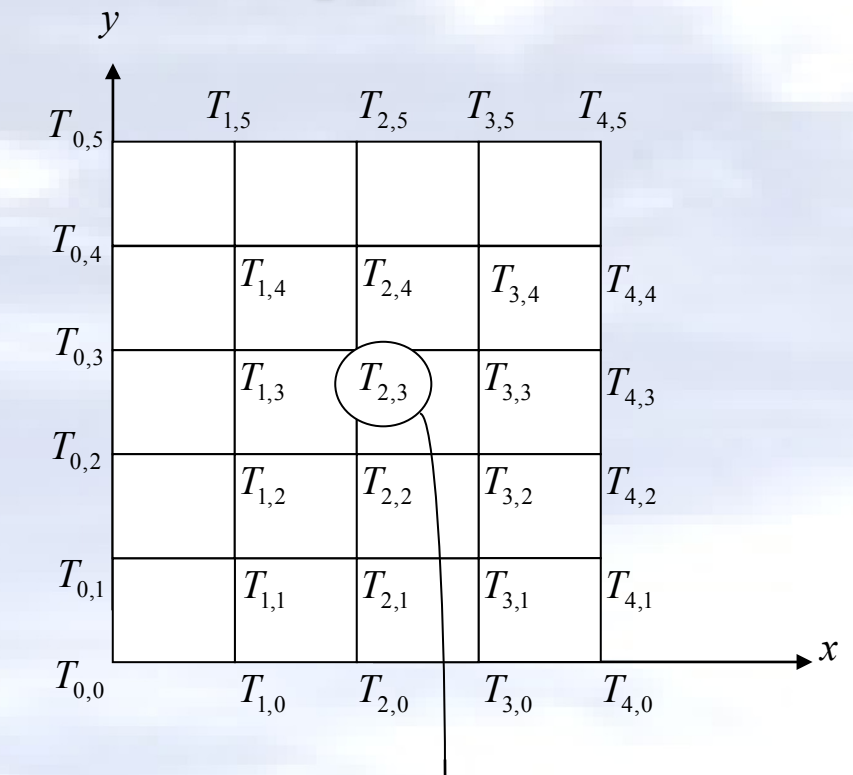

**Here we develop the equation for the temperature at the node (2,3)**  $T_{3,3} + T_{1,3} + T_{2,4} + T_{2,2} - 4T_{2,3} = 0$  $T_{13} + T_{22} - 4T_{23} + T_{24} + T_{33} = 0$ *i***=2** and *j***=3**  $T_{i+1,i} + T_{i-1,i} + T_{i,i+1} + T_{i,i-1} - 4T_{i,i} = 0$ 

**We can develop similar equations for every interior node leaving us with an equal number of equations and unknowns.**

**Question: How many equations would this generate?**

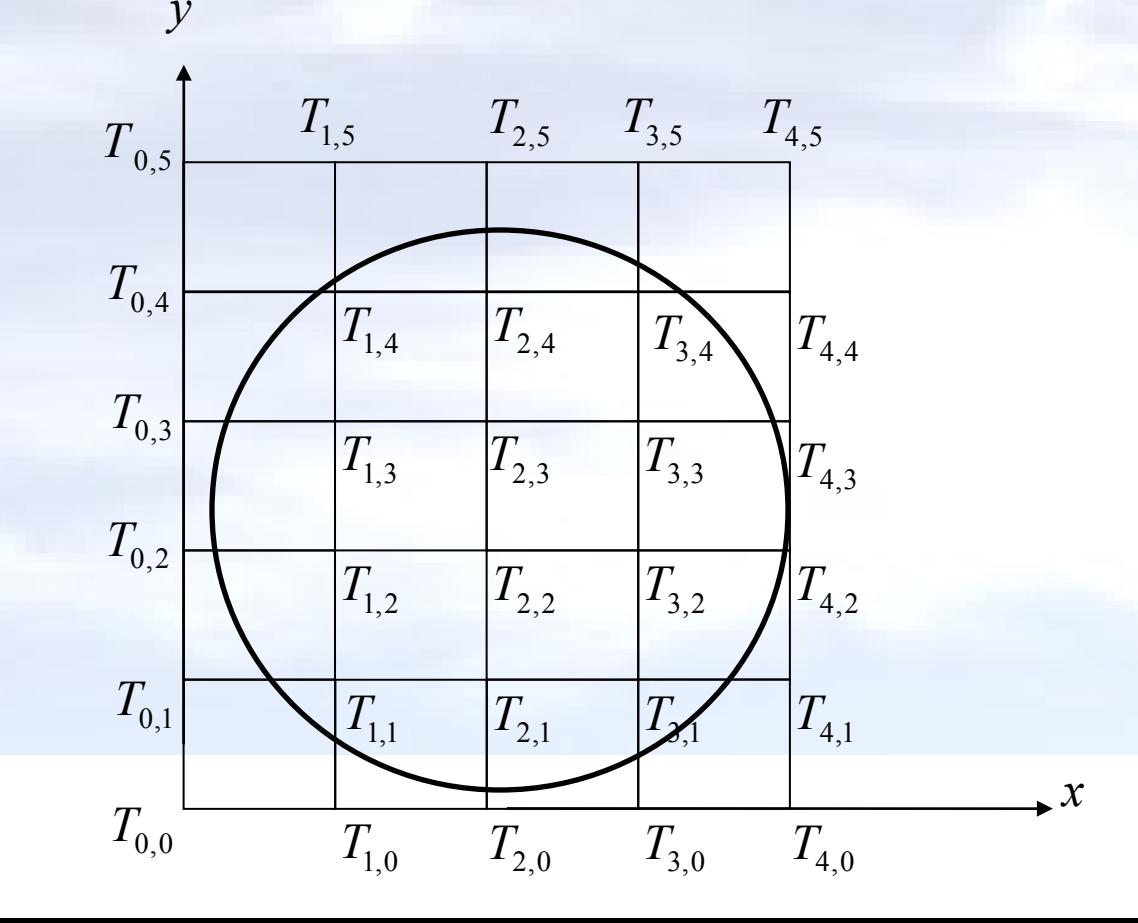

**We can develop similar equations for every interior node leaving us with an equal number of equations and unknowns.**

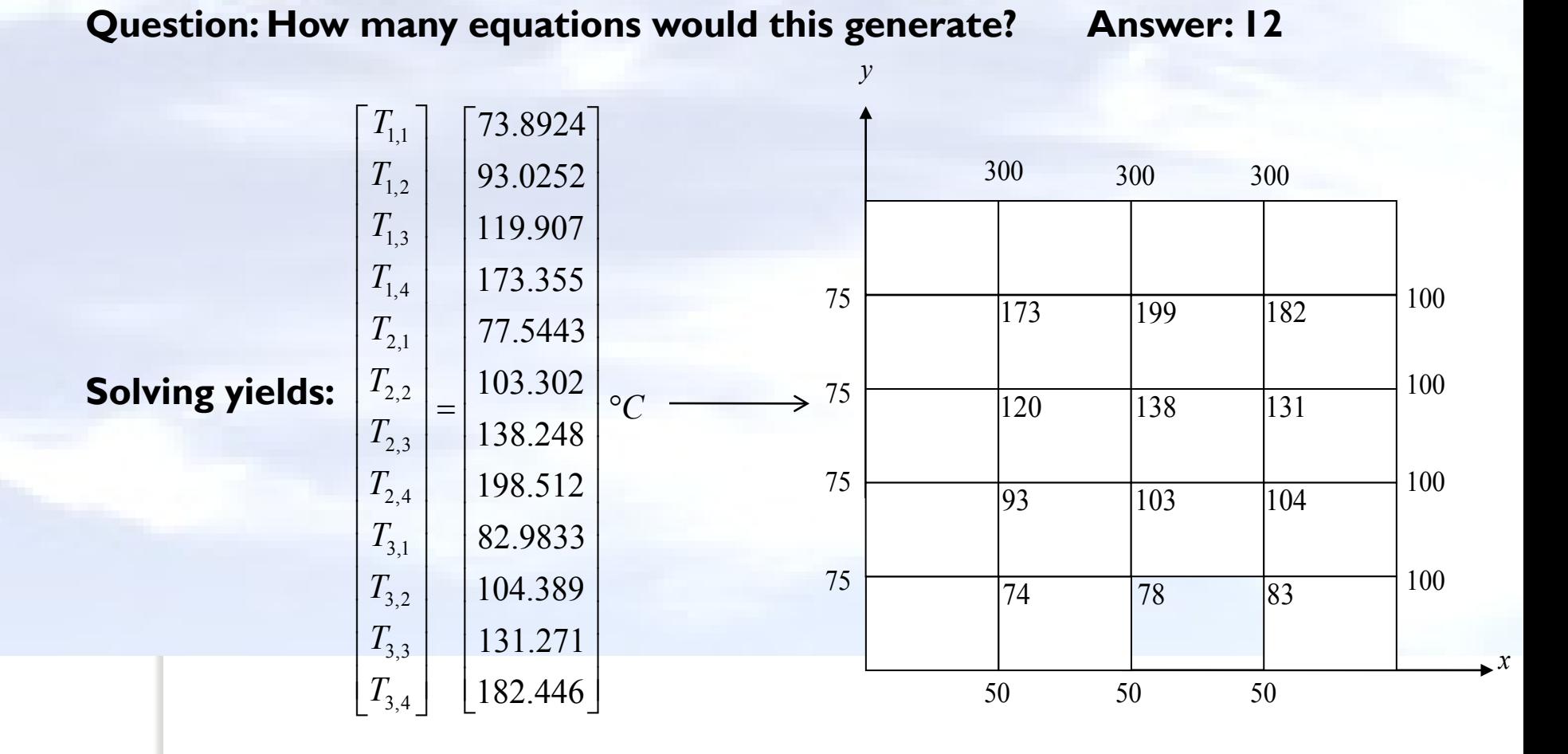

#### **The Gauss-Seidel Method** • Recall the discretized equation • This can be rewritten as **• For the Gauss-Seidel Method, this** equation is solved iteratively for all interior nodes until a pre-specified  $T_{i+1, j} + T_{i-1, j} + T_{i, j+1} + T_{i, j-1} - 4T_{i, j} = 0$ 4  $1,j$   $\mathbf{1}_{i-1,j}$   $\mathbf{1}_{i,j+1}$   $\mathbf{1}_{i,j-1}$  $T_{i,j} = \frac{T_{i+1,j} + T_{i-1,j} + T_{i,j+1} + T_{i,j-1}}{4}$  $T_{i+1,i} + T_{i-1,i} + T_{i,i+1} + T_{i}$ *T*

tolerance is met.

Consider a plate  $2.4 m \times 3.0 m$  that is subjected to the boundary conditions **shown below. Find the temperature at the interior nodes using a square**  grid with a length of  $0.6\,m$  using the Gauss-Siedel method. Assume the initial temperature at all interior nodes to be  $0^{\circ}C$  .

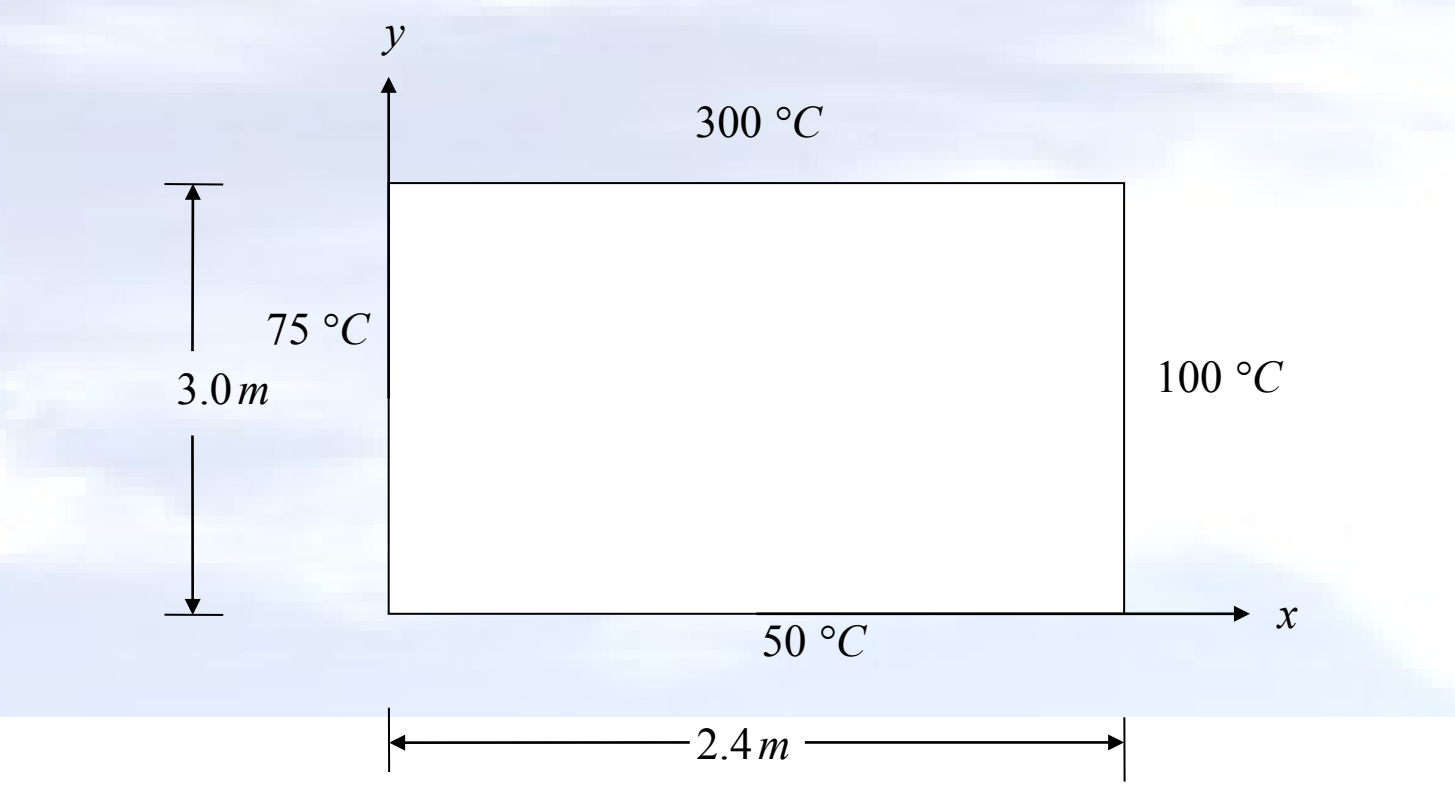

**We can discretize the plate by taking**

 $\Delta x = \Delta y = 0.6 m$ 

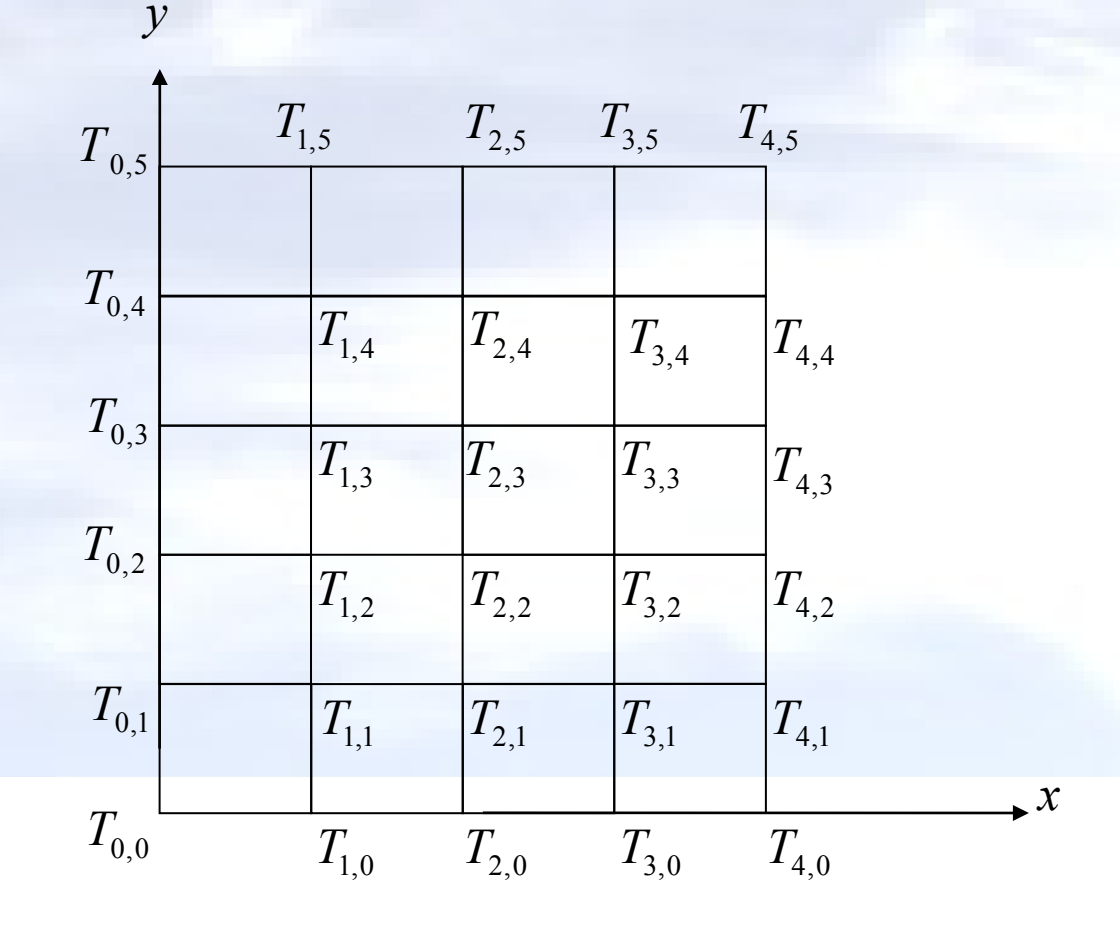

**The nodal temperatures at the boundary nodes are given by:**

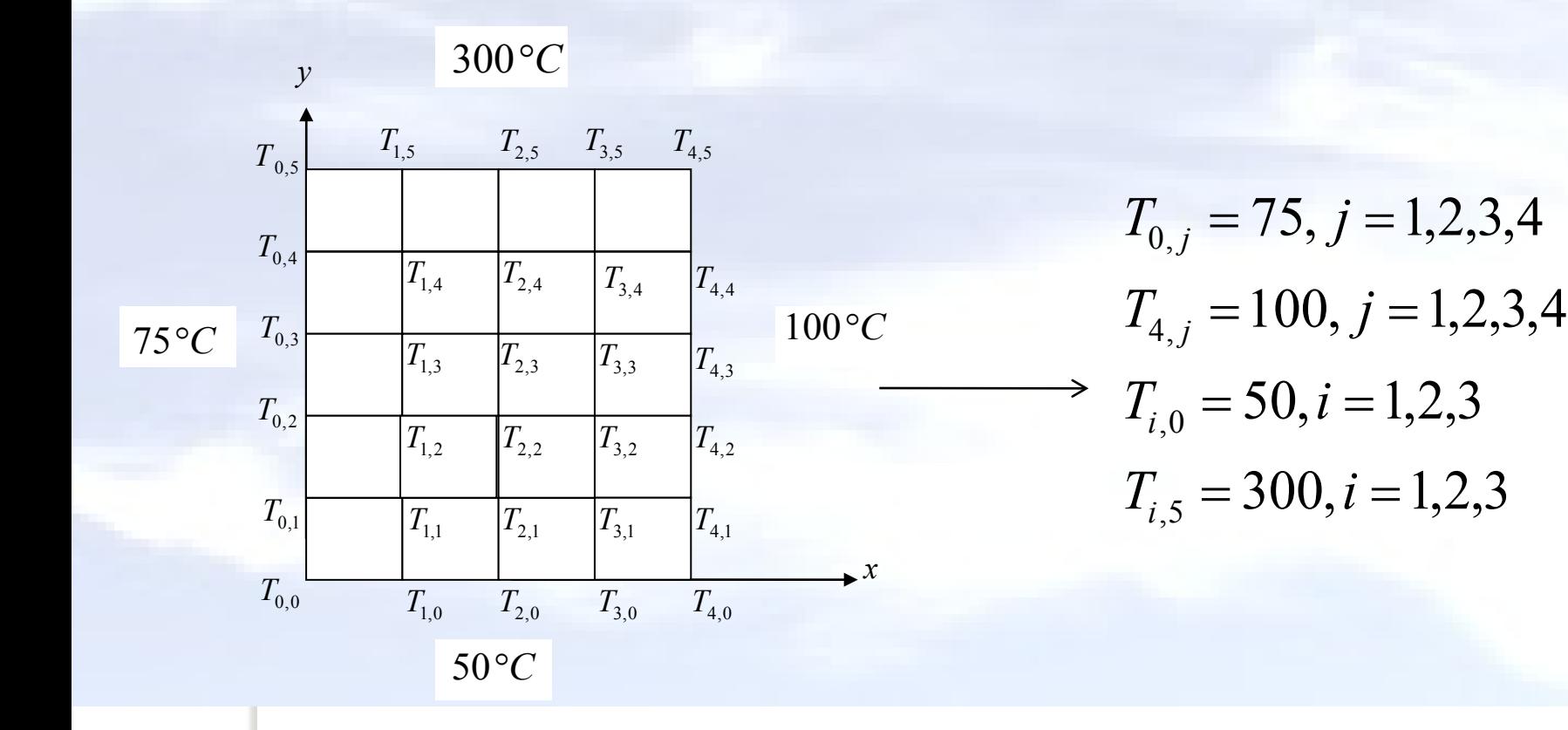

•**Now we can begin to solve for the temperature at each interior node using** 

$$
T_{i,j} = \frac{T_{i+1,j} + T_{i-1,j} + T_{i,j+1} + T_{i,j-1}}{4}
$$

•**Assume all internal nodes to have an initial temperature of zero.**  $\frac{4}{2}$ 

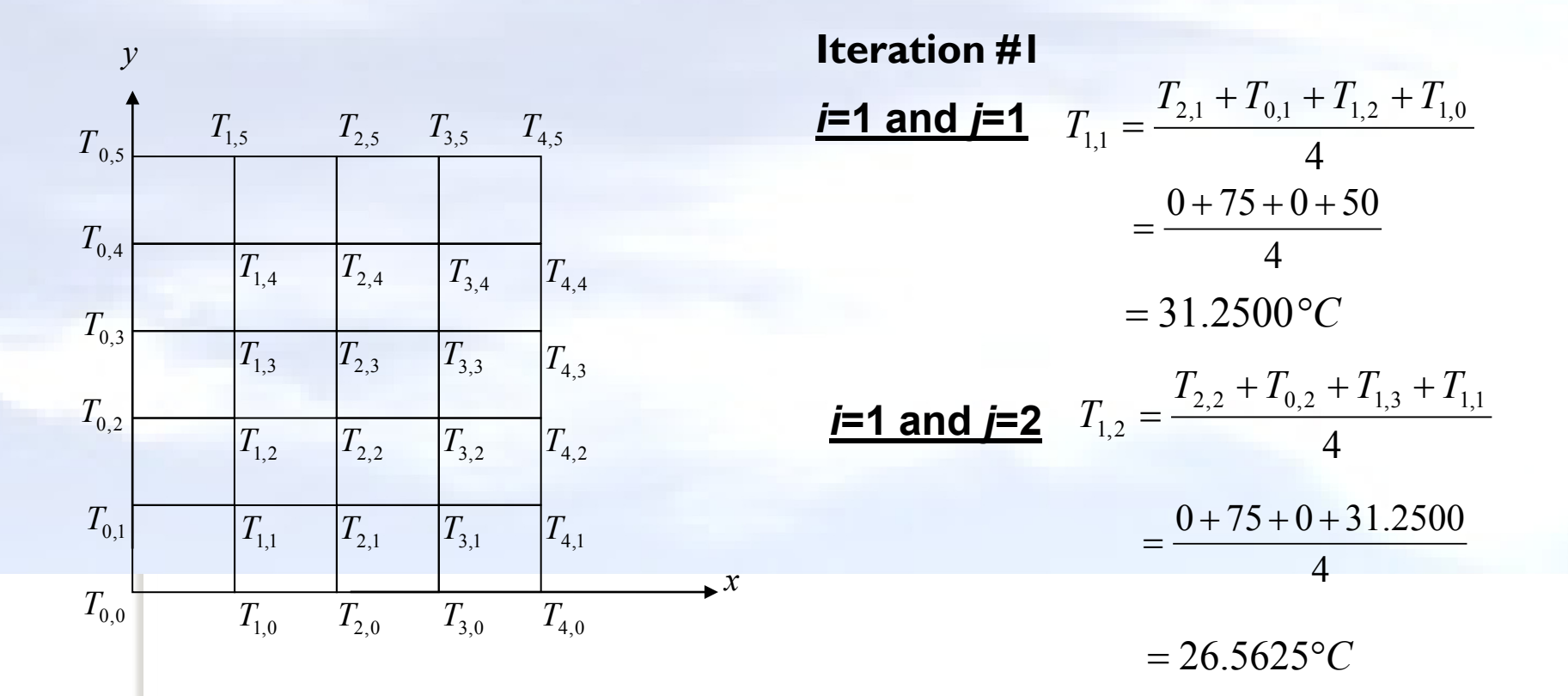

**After the first iteration, the temperatures are as follows. These will now be used as the nodal temperatures for the second iteration.**

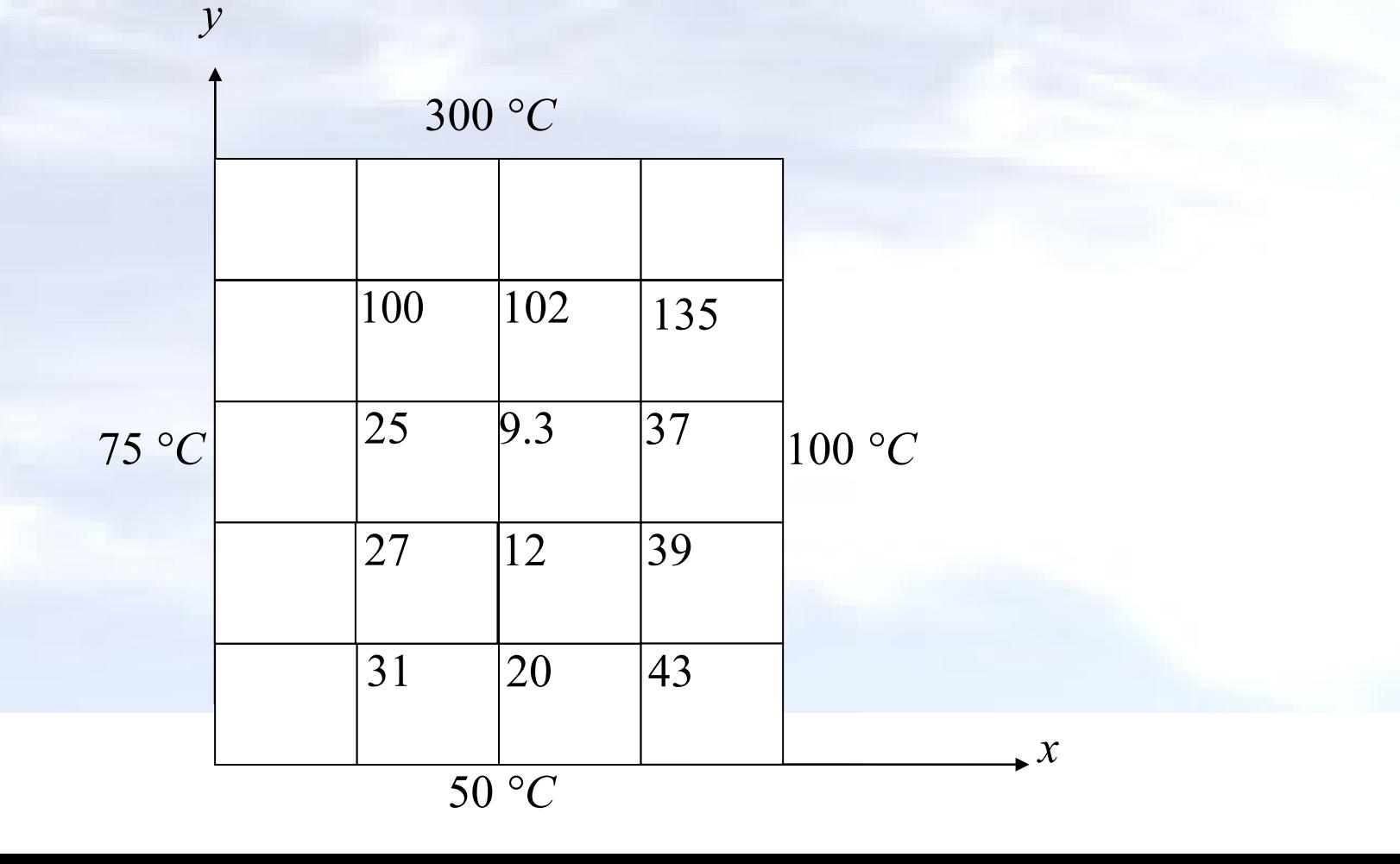

**Iteration #2**

*i***=1 and** *j***=1**

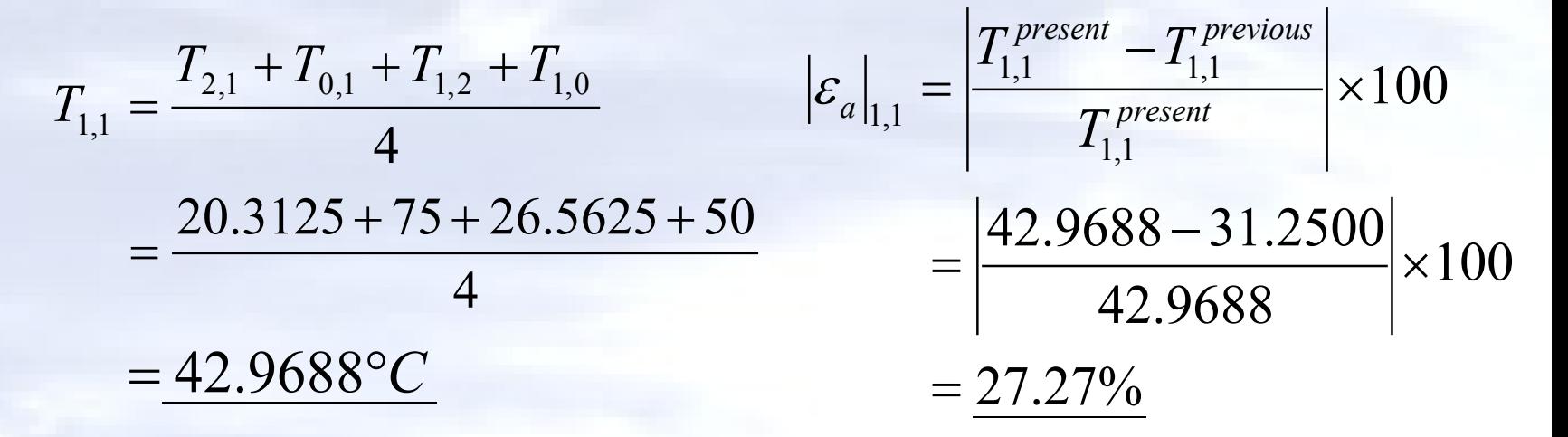

**The figures below show the temperature distribution and absolute relative error distribution in the plate after two iterations:**

> **Absolute Relative Approximate Error Distribution**

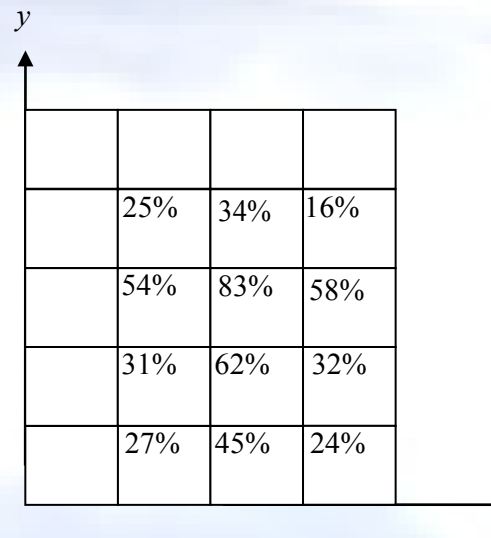

*x*

#### **Temperature Distribution**

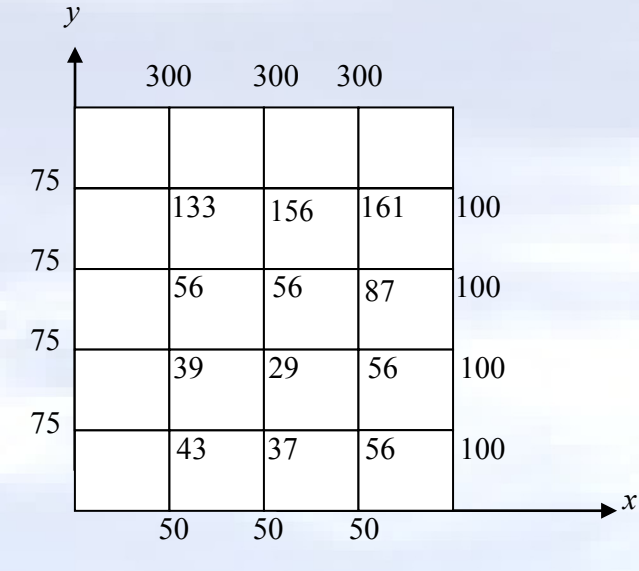

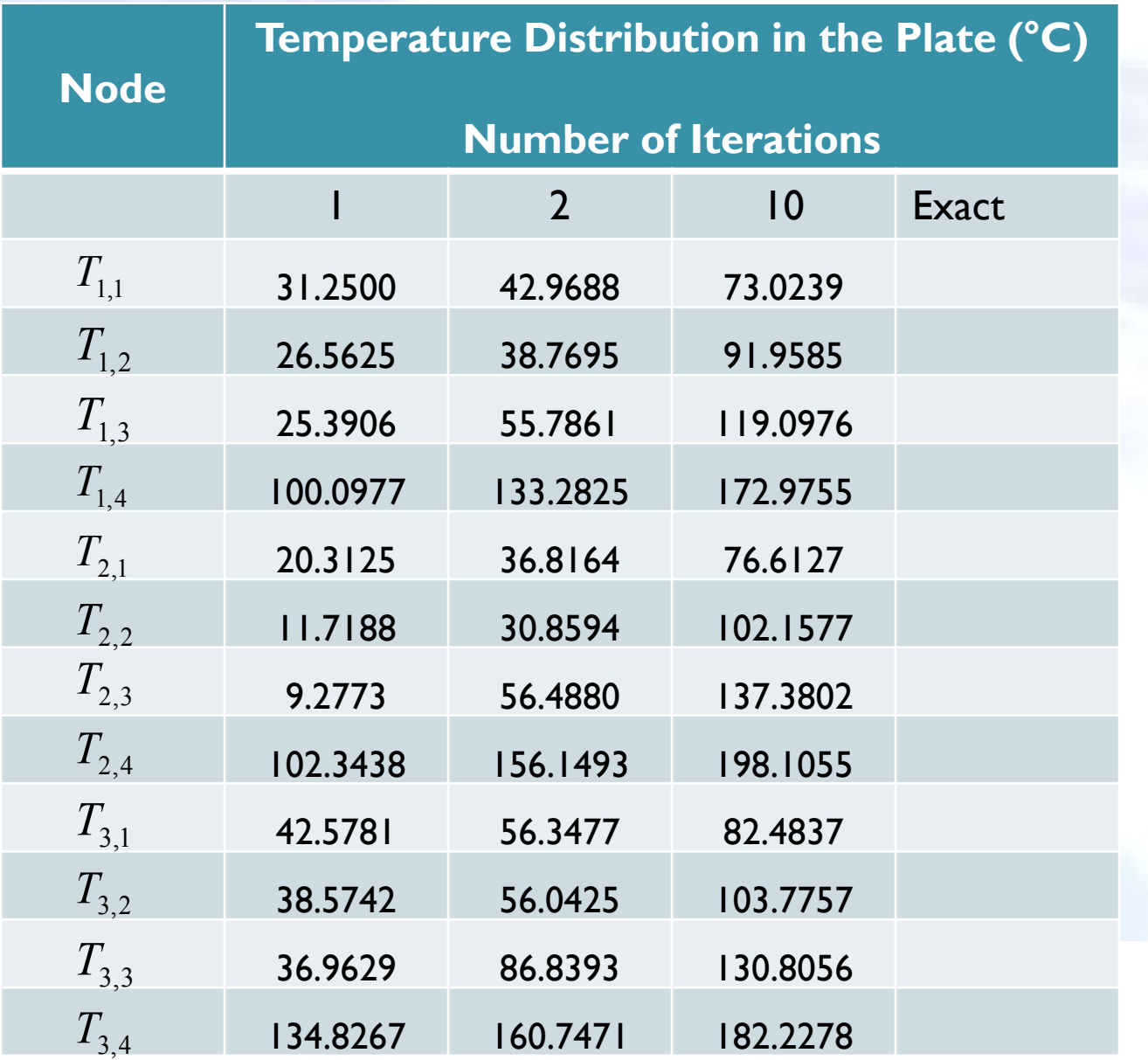

## **The Lieberman Method**

• Recall the equation used in the Gauss-Siedel Method,

$$
T_{i,j} = \frac{T_{i+1,j} + T_{i-1,j} + T_{i,j+1} + T_{i,j-1}}{4}
$$

 Because the Guass-Siedel Method is guaranteed to converge, we can accelerate the process by using over- relaxation. In this case,

$$
T_{i,j}^{relaxed} = \lambda T_{i,j}^{new} + (1 - \lambda) T_{i,j}^{old}
$$

Consider a plate  $2.4 m \times 3.0 m$  that is subjected to the boundary conditions **shown below. Find the temperature at the interior nodes using a square**  grid with a length of  $0.6\,m$ . Use a weighting factor of **1.4** in the Lieberman method. Assume the initial temperature at all interior nodes to be  $0^{\circ}C$ .

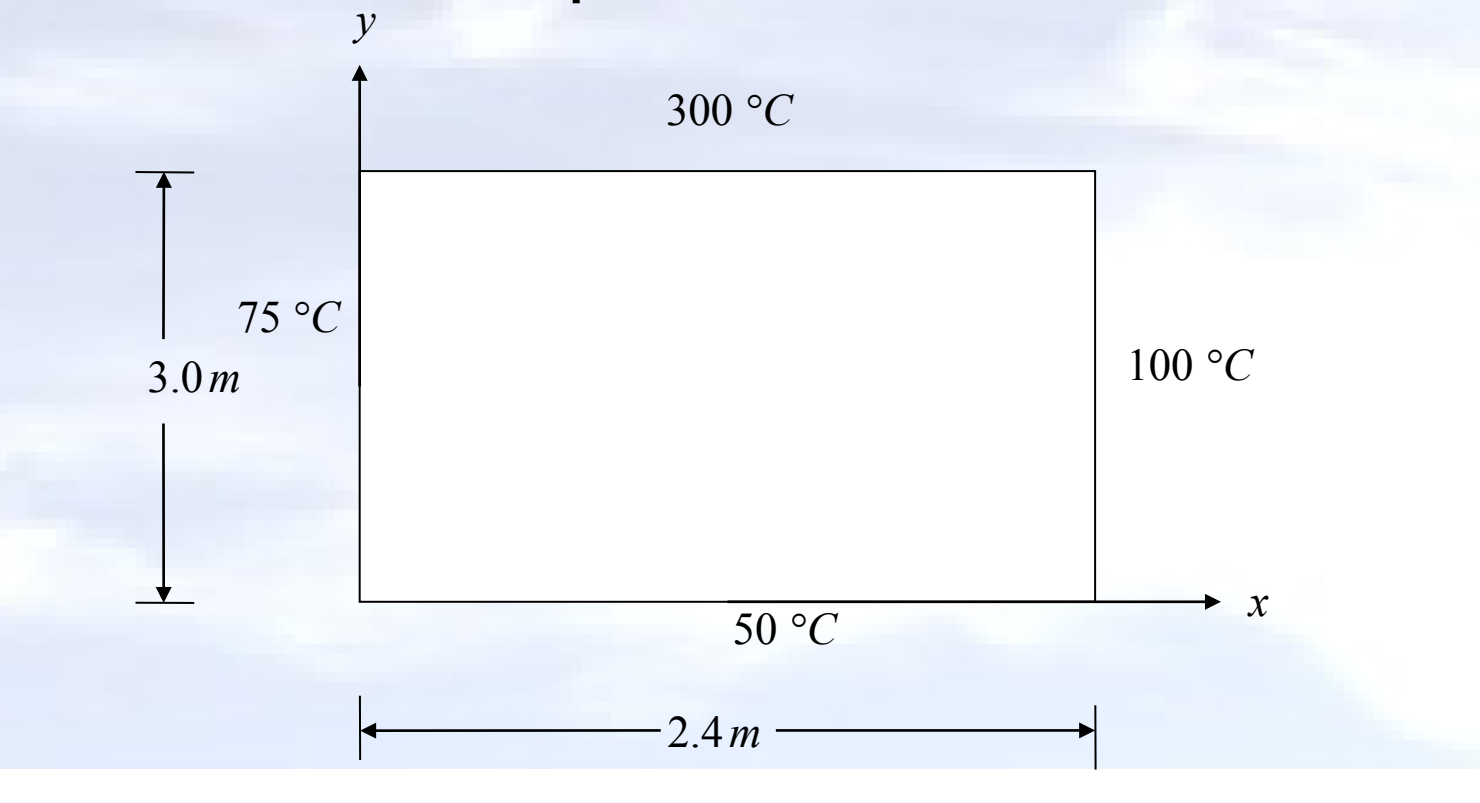

**We can discretize the plate by taking** 

 $\Delta x = \Delta y = 0.6 m$ 

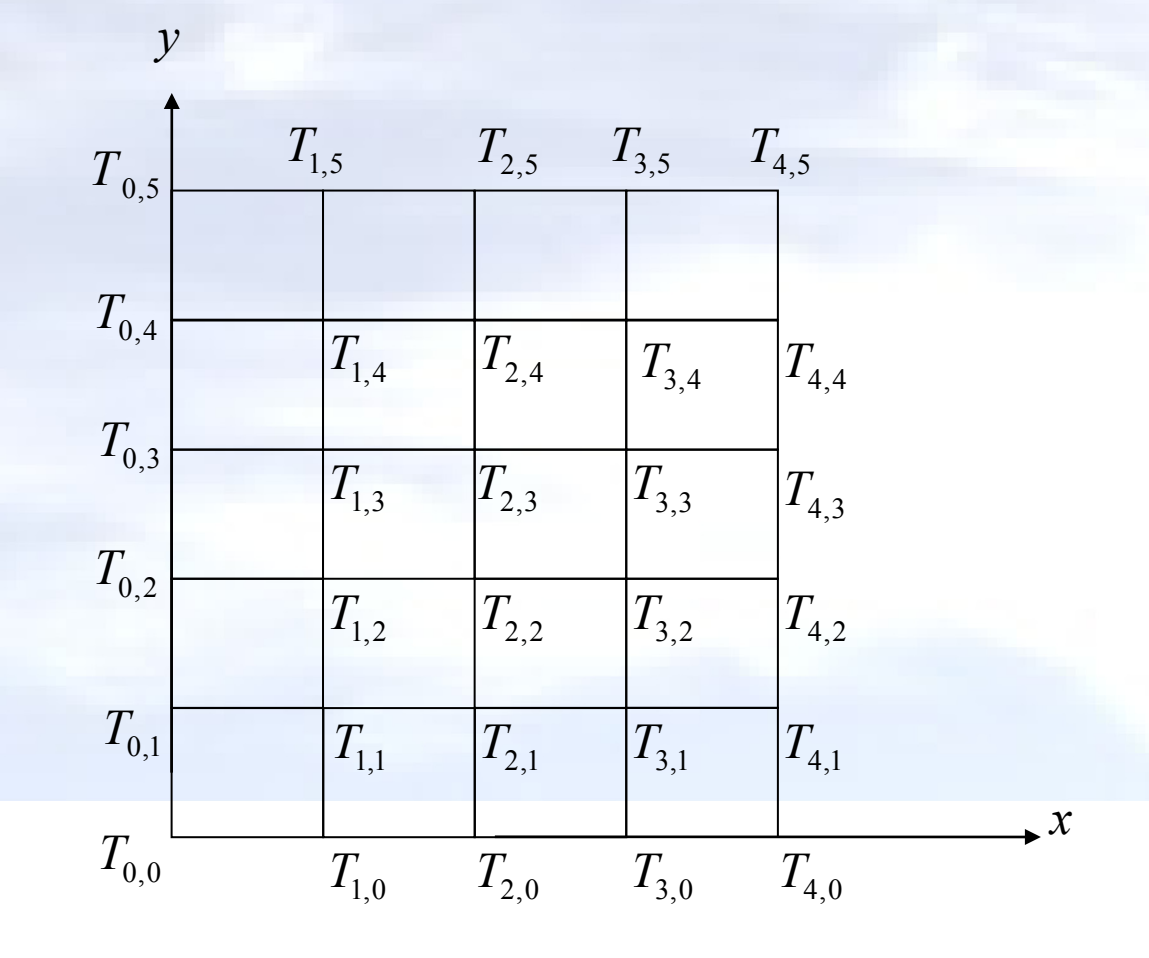

**We can also develop equations for the boundary conditions to define the temperature of the exterior nodes.** 

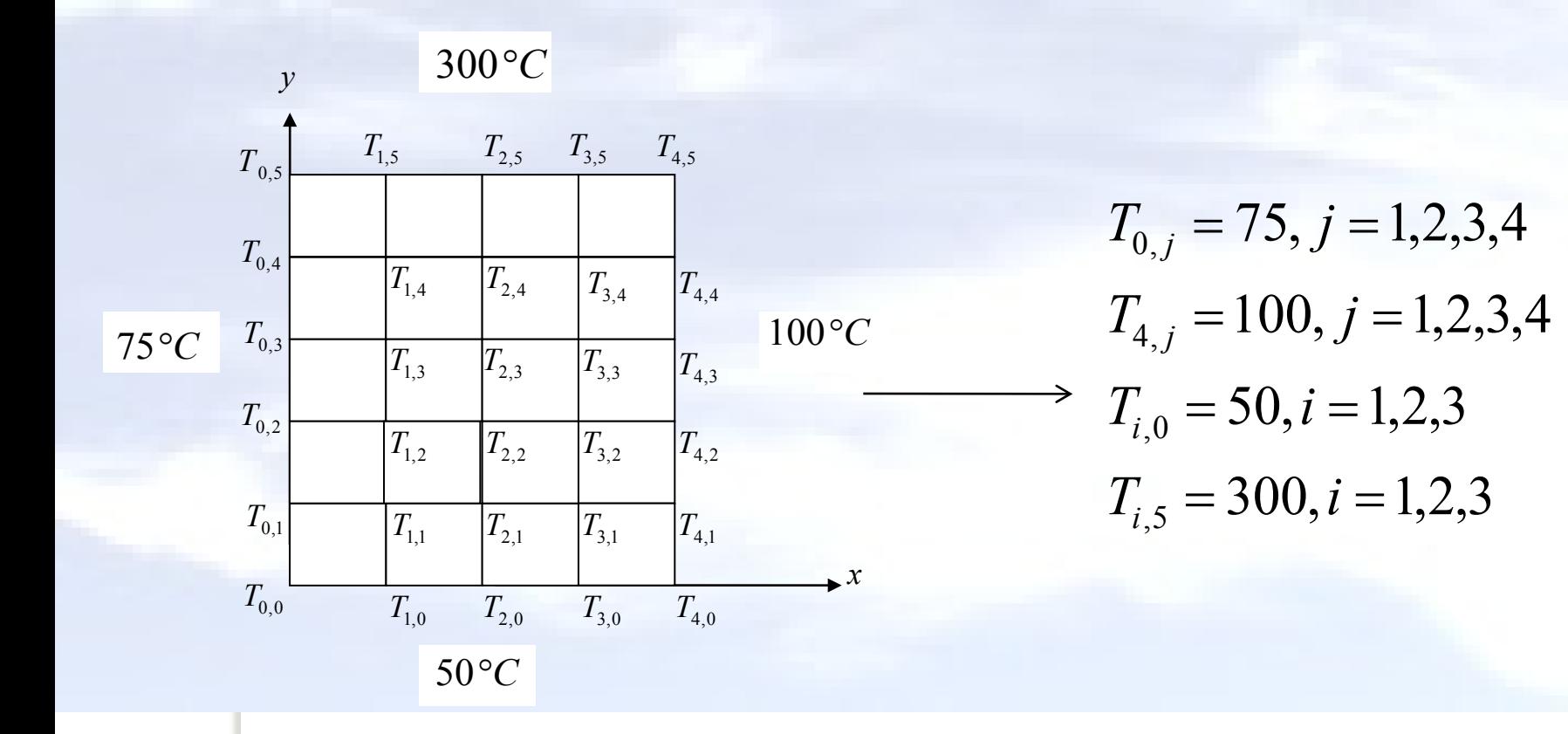

•**Now we can begin to solve for the temperature at each interior node using the rewritten Laplace equation from the Gauss-Siedel method.**

•**Once we have the temperature value for each node we will apply the over relaxation equation of the Lieberman method**

•**Assume all internal nodes to have an initial temperature of zero.**

**Iteration #1**  
\n
$$
\begin{aligned}\n\text{Iteration 41} &= 1 \text{ and } \textbf{j} = 1 \quad T_{1,1} = \frac{T_{2,1} + T_{0,1} + T_{1,2} + T_{1,0}}{4} \\
&= \frac{0 + 75 + 0 + 50}{4} \\
&= 31.2500 \, \text{C} \\
T_{1,1}^{\text{relaxed}} &= \lambda T_{1,1}^{\text{new}} + (1 - \lambda) T_{1,1}^{\text{old}} \\
&= 43.7500 \, \text{C} \\
\text{Function 42} &= 29.6875 \, \text{C} \\
T_{1,2}^{\text{relaxed}} &= \frac{T_{2,2} + T_{0,2} + T_{1,3} + T_{1,1}}{4} \\
&= \frac{0 + 75 + 0 + 43.75}{4} \\
&= 29.6875 \, \text{C} \\
T_{1,1}^{\text{relaxed}} &= \lambda T_{1,1}^{\text{new}} + (1 - \lambda) T_{1,1}^{\text{old}} \\
&= 1.4(31.2500) + (1 - 1.4)0 \\
&= 43.7500 \, \text{C} \\
\end{aligned}
$$

**After the first iteration the temperatures are as follows. These will be used as the initial nodal temperatures during the second iteration.**

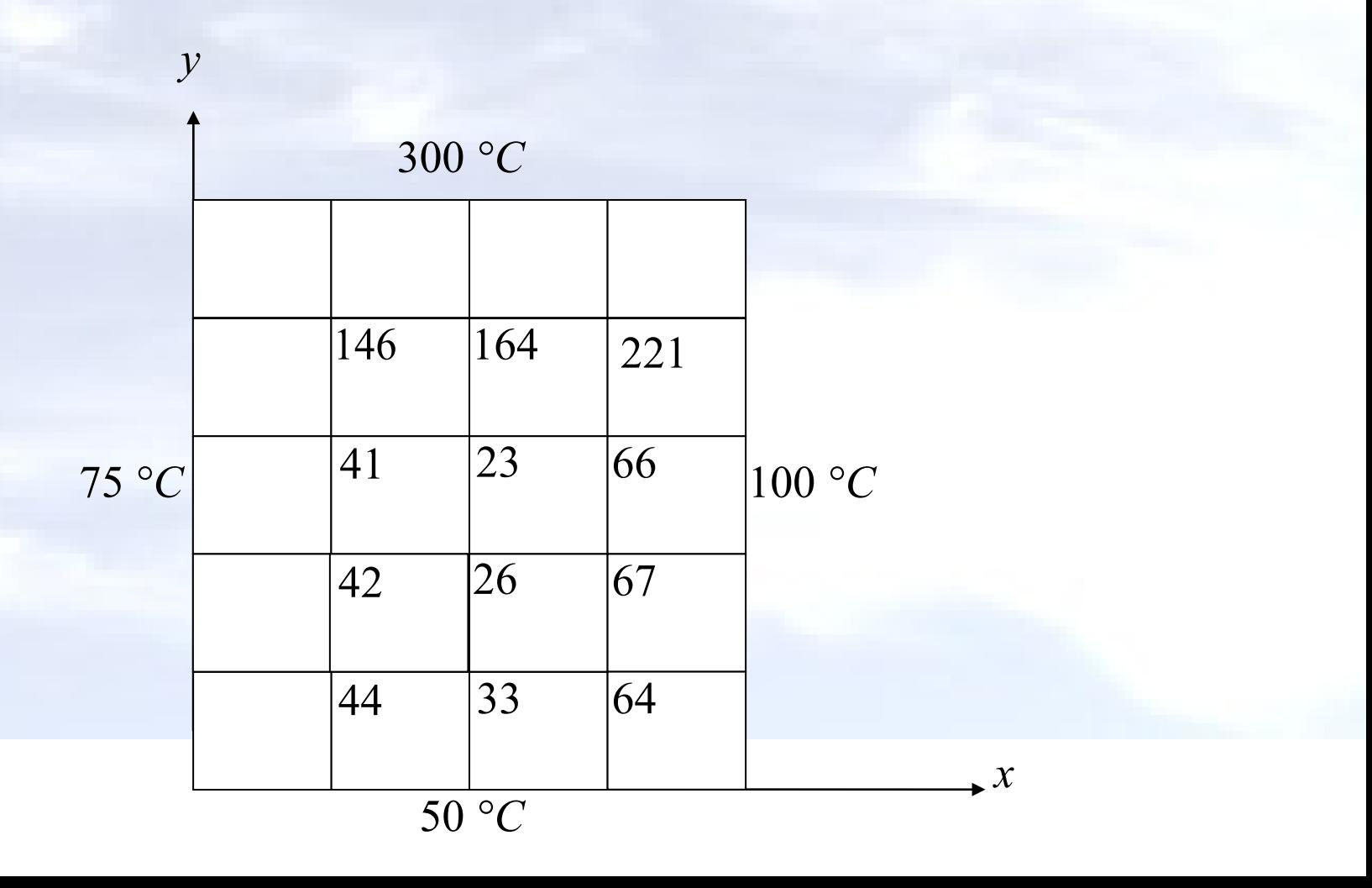

100

 $\vert \times 100 \vert$ 

#### **Iteration #2**

#### *i***=1 and** *j***=1**

$$
T_{1,1} = \frac{T_{2,1} + T_{0,1} + T_{1,2} + T_{1,0}}{4}
$$
  
\n
$$
= \frac{32.8125 + 75 + 41.5625 + 50}{4}
$$
  
\n
$$
= \frac{49.8438 \text{°C}}{4}
$$
  
\n
$$
= 1.4(49.8438) + (1 - 1.4)43.75
$$
  
\n
$$
= 52.2813 \text{°C}
$$
  
\n
$$
T_{1,1}^{relaxed} = \lambda T_{1,1}^{new} + (1 - \lambda) T_{1,1}^{old}
$$
  
\n
$$
= 52.2813 \text{°C}
$$
  
\n
$$
T_{1,2}^{relaxed} = \lambda T_{1,1}^{new} + (1 - \lambda) T_{1,1}^{old}
$$
  
\n
$$
= 52.2813 \text{°C}
$$
  
\n
$$
T_{1,2}^{relaxed} = 52.2813 \text{°C}
$$

**The figures below show the temperature distribution and absolute relative error distribution in the plate after two iterations:**

*y*

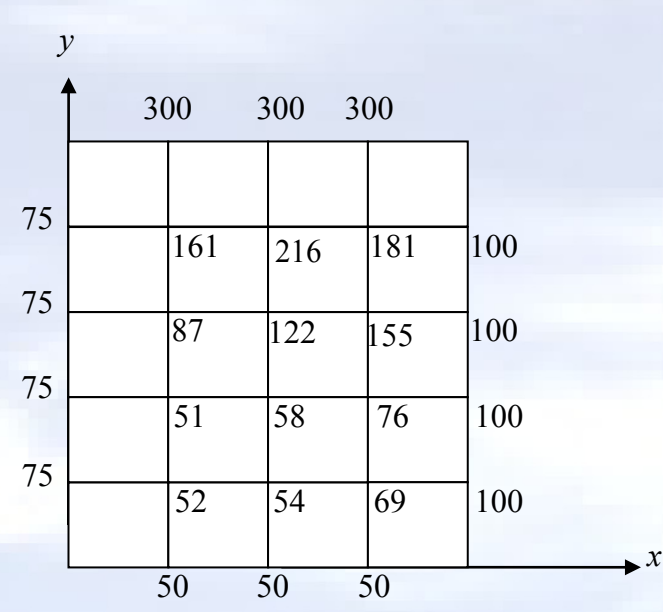

**Temperature Distribution**

**Absolute Relative Approximate Error Distribution**

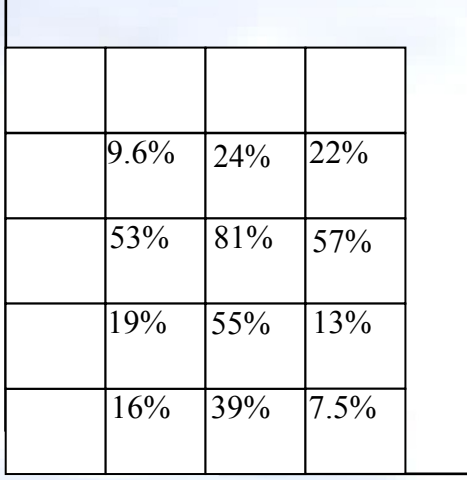

*x*

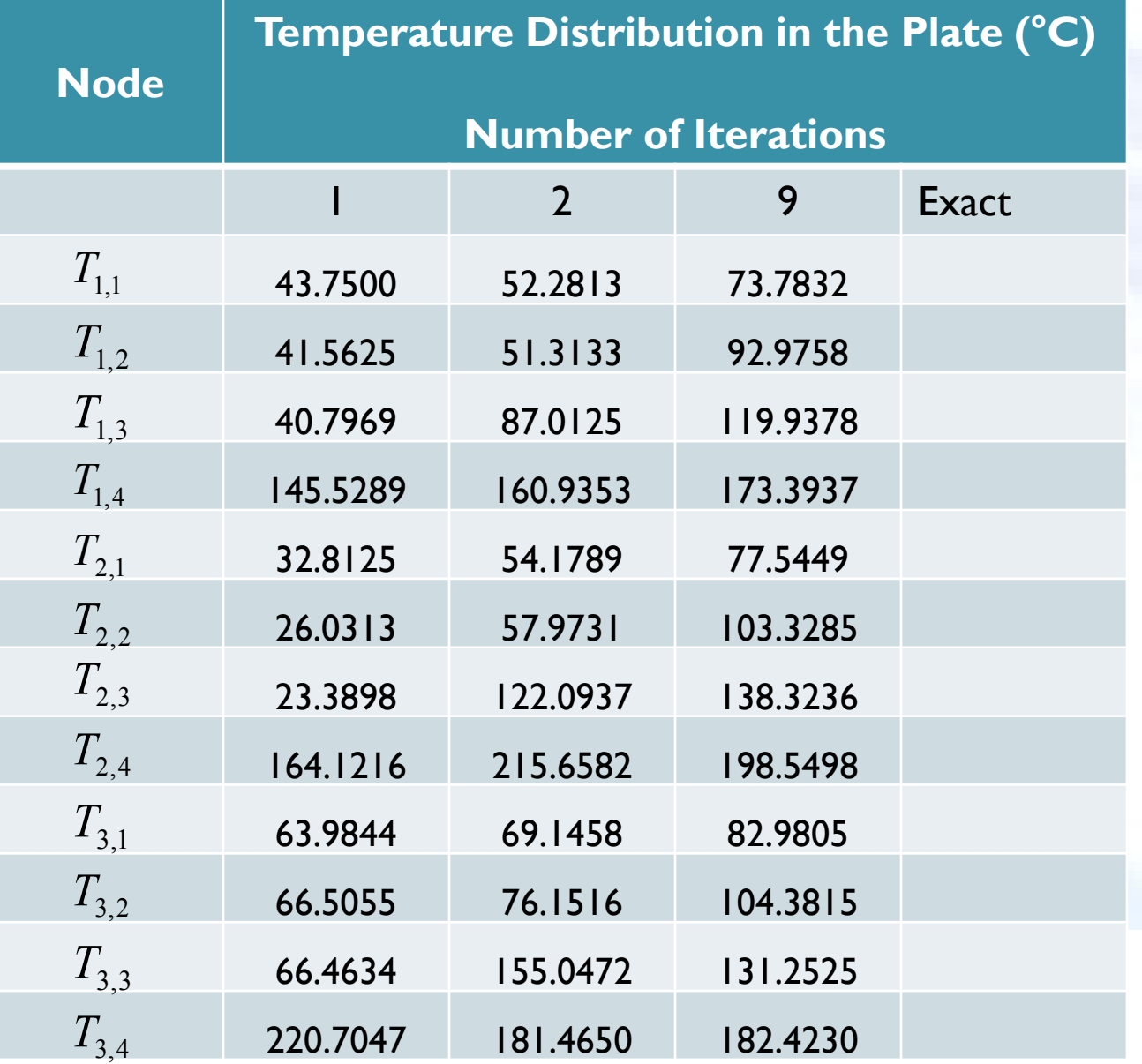

## **Alternative Boundary Conditions**

- **In Examples 1-3, the boundary conditions on the plate had a specified temperature on each edge. What if the conditions are different ? For example, what if one of the edges of the plate is insulated.**
- **In this case, the boundary condition would be the derivative of the temperature. Because if the right edge of the plate is insulated, then the temperatures on the right edge nodes also become unknowns.**  *y*

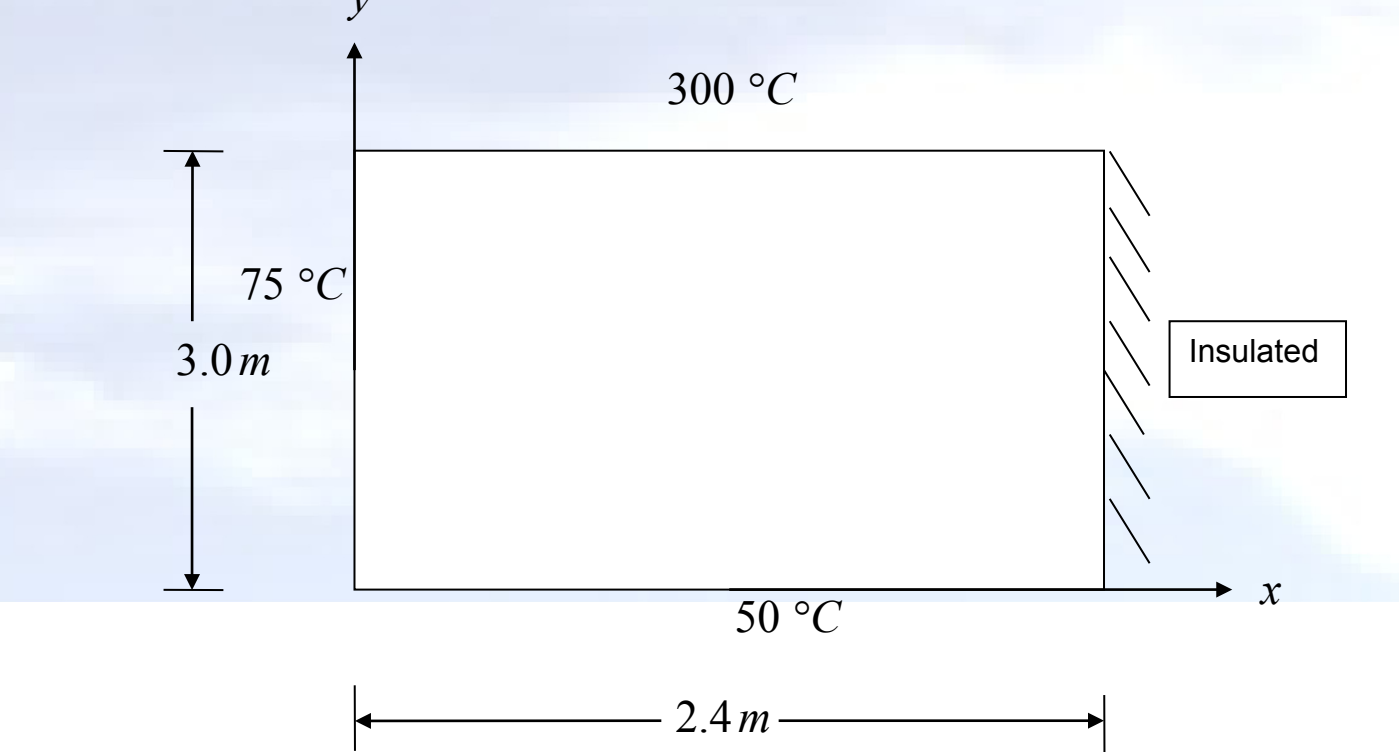

## **Alternative Boundary Conditions**

 **The finite difference equation in this case for the right edge for**  *the nodes*  $(m, j)$  for  $j = 2,3,..n-1$ 

$$
T_{m+1,j} + T_{m-1,j} + T_{m,j-1} + T_{m,j+1} - 4T_{m,j} = 0
$$

• However the node  $(m+1, j)$  is not inside the plate. The **derivative boundary condition needs to be used to account for these additional unknown nodal temperatures on the right edge. This is done by approximating the derivative at the edge node as**  $(m, j)$ *y*

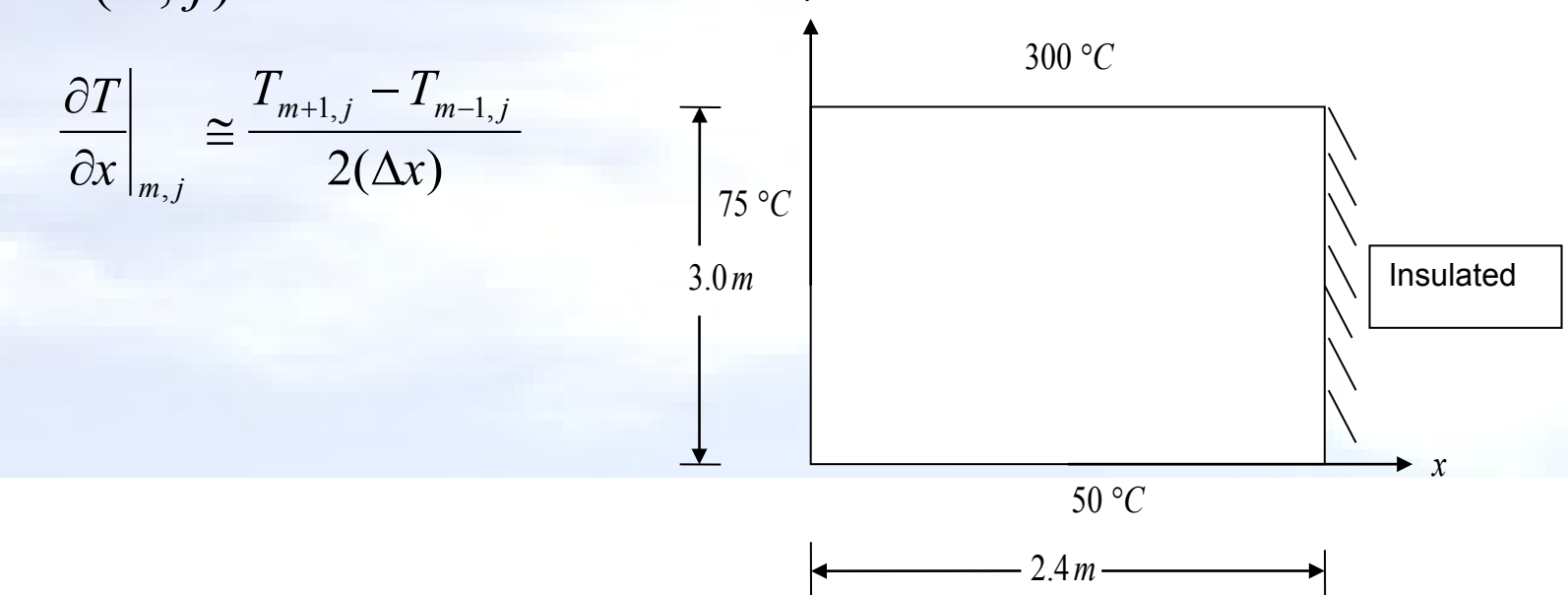

### **Alternative Boundary Conditions**

**Rearranging this approximation gives us,**

$$
T_{m+1,j} = T_{m-1,j} + 2(\Delta x) \frac{\partial T}{\partial x}\bigg|_{m,j}
$$

**We can then substitute this into the original equation gives us,**

$$
2T_{m-1,j} + 2(\Delta x) \frac{\partial T}{\partial x}\bigg|_{m,j} + T_{m,j-1} + T_{m,j+1} - 4T_{m,j} = 0
$$

**Recall that is the edge is insulated then,** 

$$
\left. \frac{\partial T}{\partial x}\right|_{m,j}=0
$$

**Substituting this again yields,**

$$
2T_{m-1,j} + T_{m,j-1} + T_{m,j+1} - 4T_{m,j} = 0
$$

A plate  $2.4\,m \times 3.0\,m$  is subjected to the temperatures and insulated boundary conditions as shown in Fig. 12. Use a square grid length of  $0.6 m$  . Assume the initial temperatures at all of the interior nodes to be  $0^{\circ}C$ . Find the temperatures at the interior nodes using the direct method.

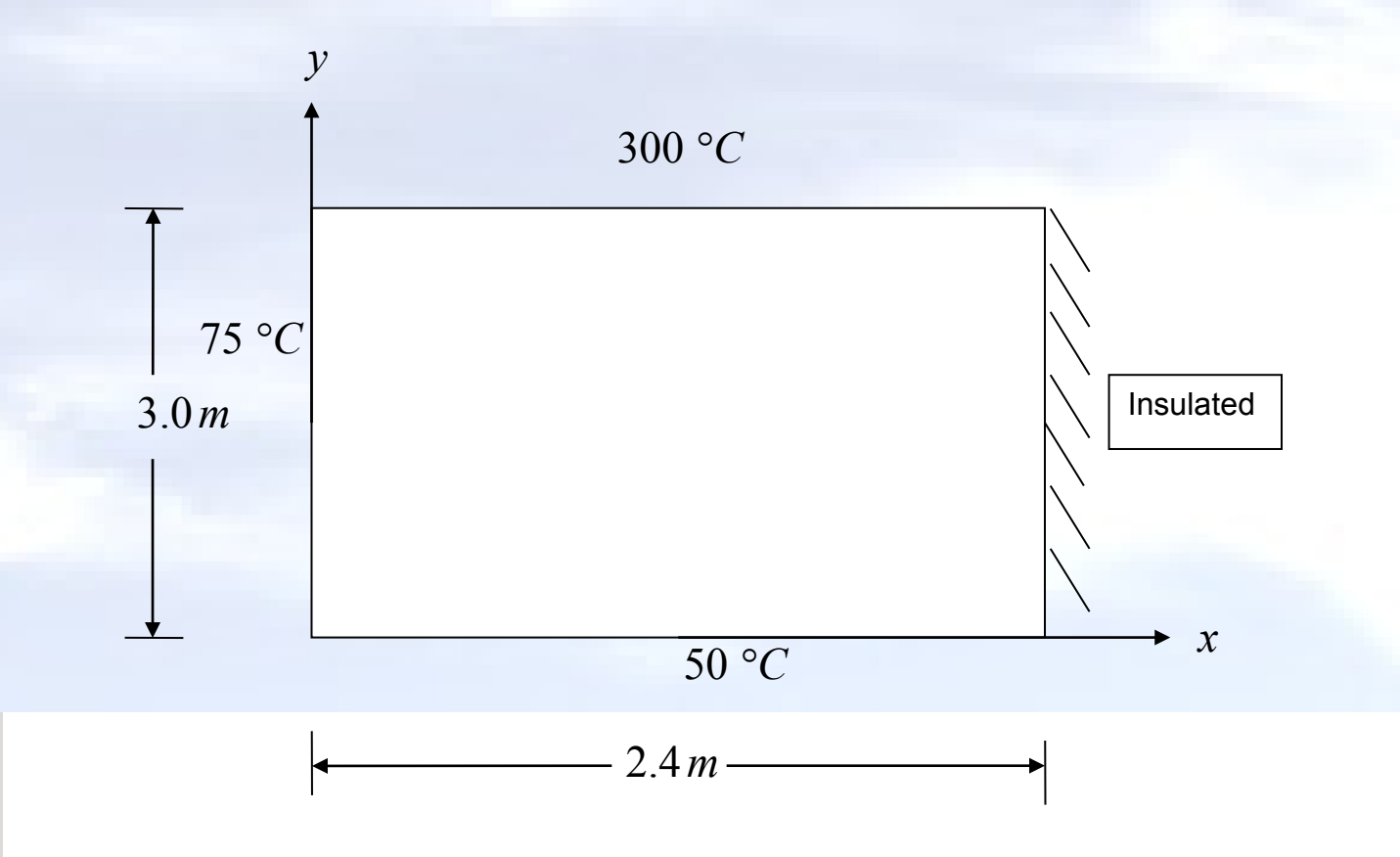

**We can discretize the plate taking,** 

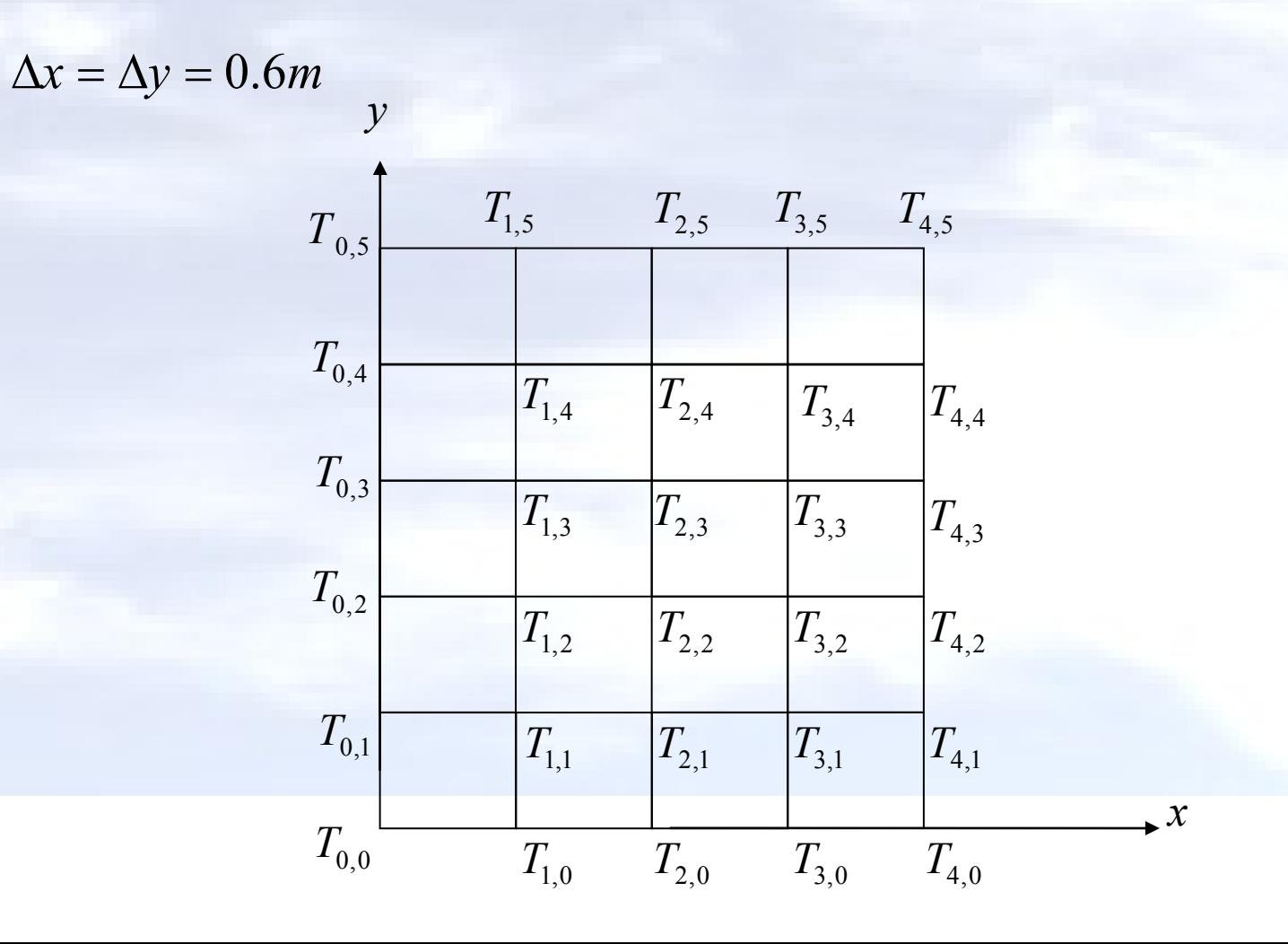

**We can also develop equations for the boundary conditions to define the temperature of the exterior nodes.** 

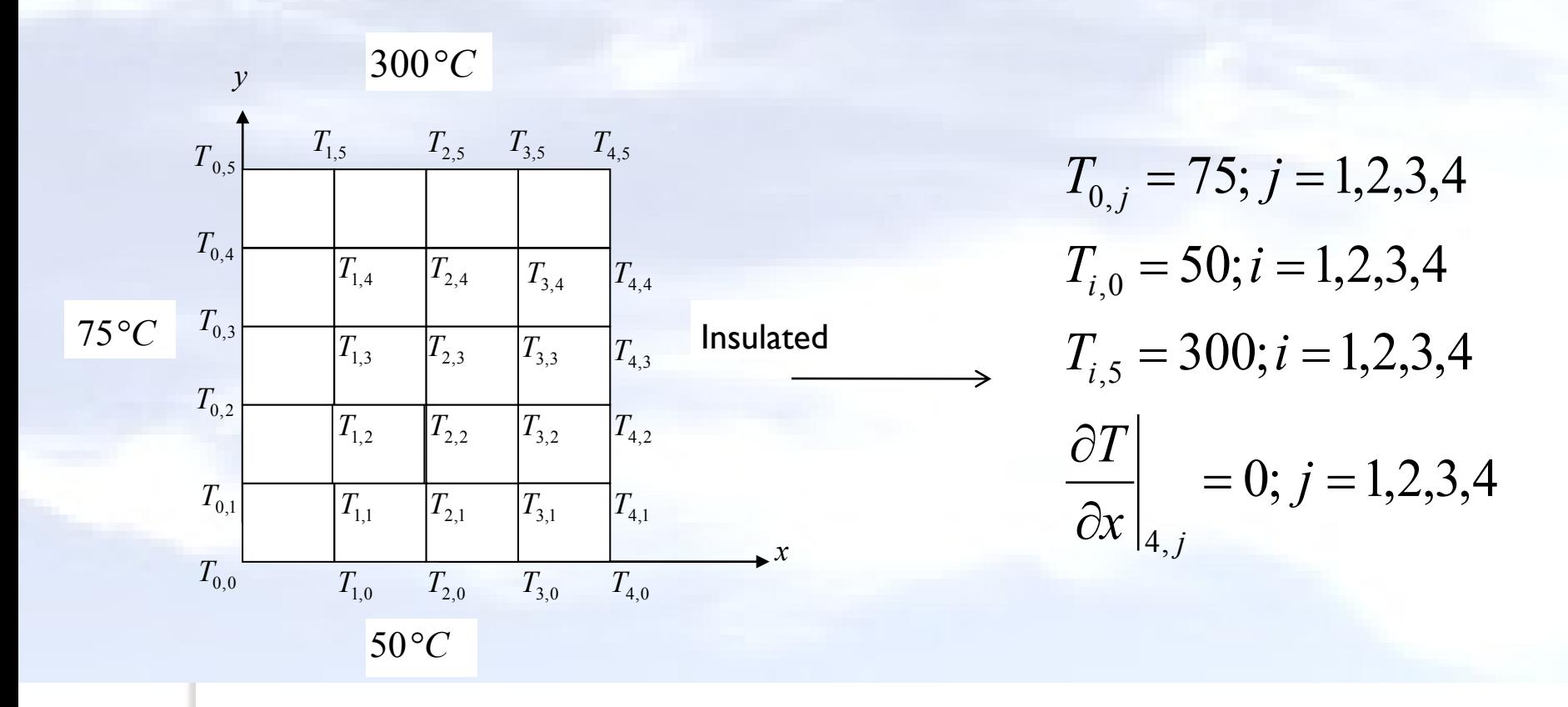

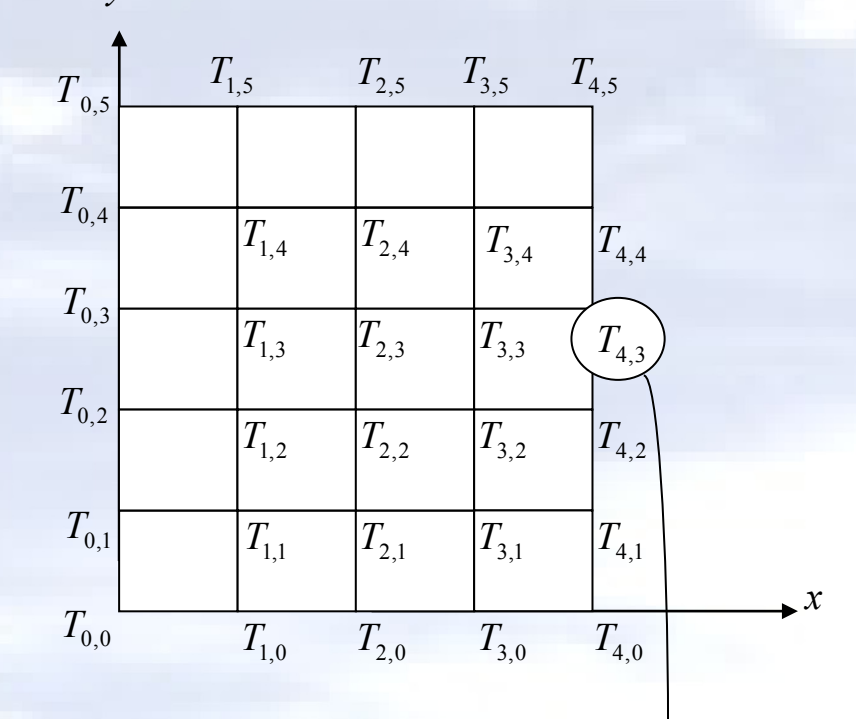

**Here we develop the equation for the temperature at the node (4,3), to show the effects of the alternative boundary condition.**

$$
\frac{\text{i=4 and i=3 }2T_{3,3} + T_{4,2} + T_{4,4} - 4T_{4,3} = 0}{2T_{3,3} + T_{4,2} - 4T_{4,3} + T_{4,4} = 0}
$$

**The addition of the equations for the boundary conditions gives us a system of 16 equations with 16 unknowns.**

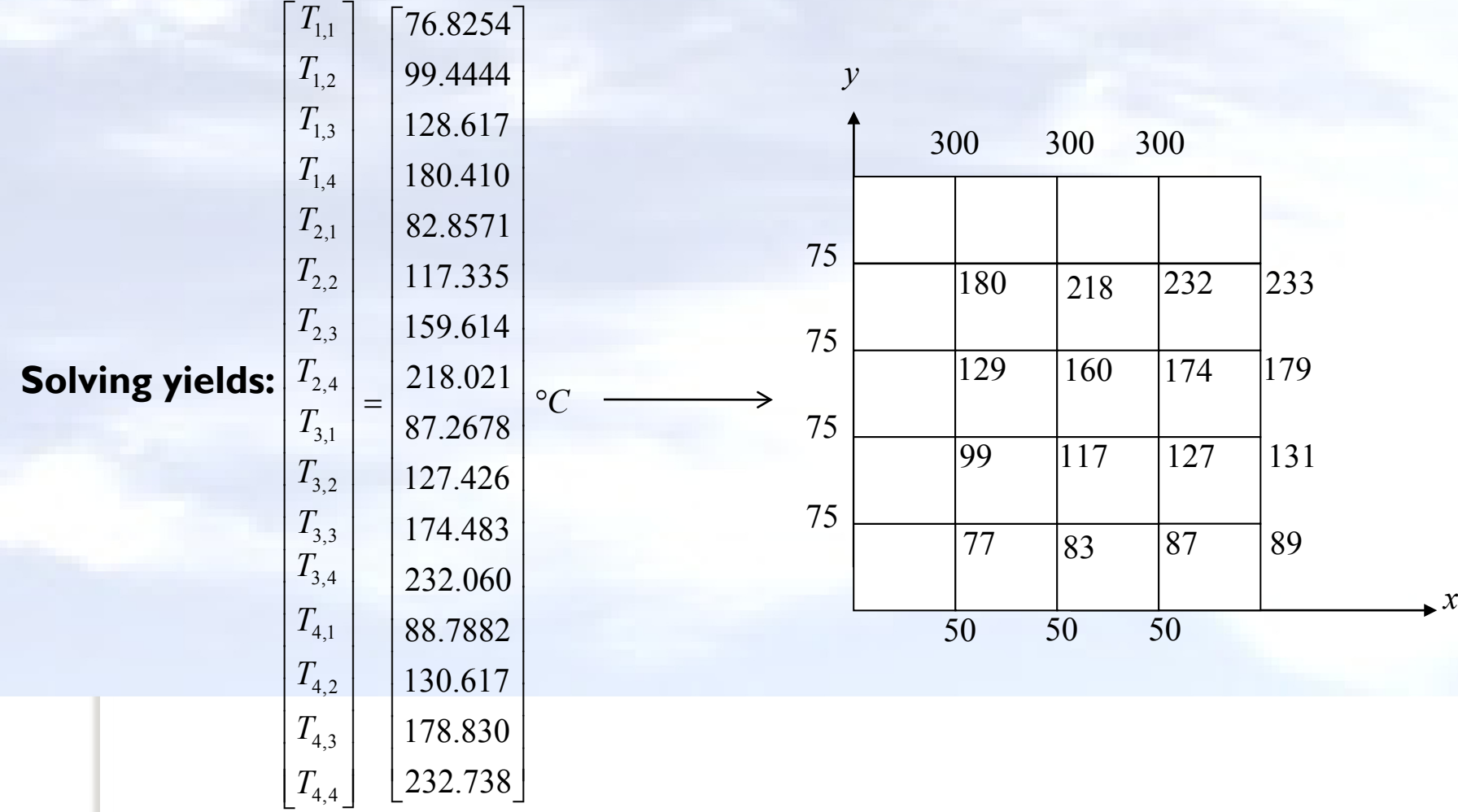

#### **THE END**